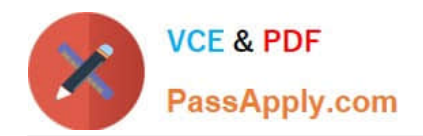

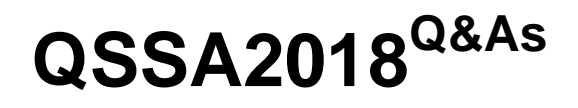

Qlik Sense System Administrator Certification Exam

# **Pass QlikView QSSA2018 Exam with 100% Guarantee**

Free Download Real Questions & Answers **PDF** and **VCE** file from:

**https://www.passapply.com/qssa2018.html**

100% Passing Guarantee 100% Money Back Assurance

Following Questions and Answers are all new published by QlikView Official Exam Center

**C** Instant Download After Purchase

- **83 100% Money Back Guarantee**
- 365 Days Free Update
- 800,000+ Satisfied Customers

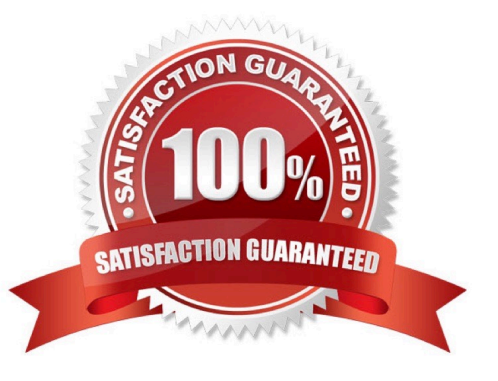

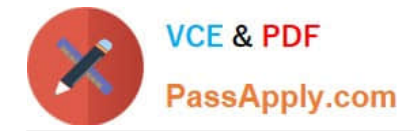

## **QUESTION 1**

A user creates an app in Qlik Sense Desktop using a database as the data source. The user is able to connect to the database and reload the app with new data.

To share the app, the user emails the app QVF file to the system administrator. The administrator imports the app successfully and publishes the app to the Everyone stream in the hub. The administrator creates a task to reload the data in the app every 12 hours.

The next day, the user observes that the data has NOT been refreshed in the app. No modifications have been made to the access rights for the data source.

What is the likely cause of this issue?

A. A custom property limits which tables can be accessed from the database

B. The system administrator does NOT have permission to access the source database

- C. An identically-named data connection with another data source existed prior to the import
- D. A security rule prevents the data connection from loading data into the app

Correct Answer: A

## **QUESTION 2**

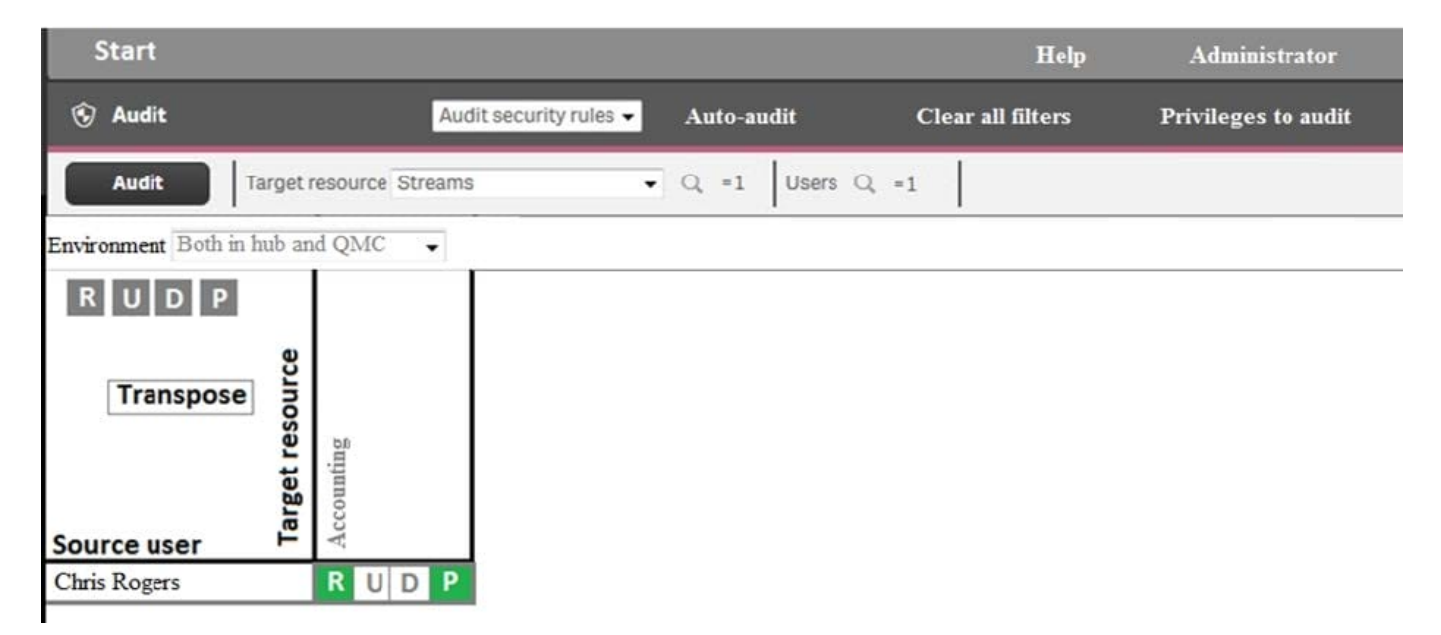

Refer to the exhibit.

An administrator creates this security rule to deny Chris Rogers access to the Accounting stream:

((user.name!="Chris Rogers"))

After conducting an audit on the Accounting stream, the administrator notices that Chris Rogers can still

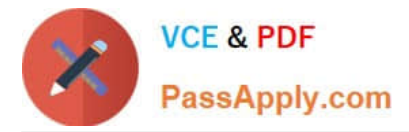

access the Accounting stream.

- What is causing this issue?
- A. The resource filter fails to include App\_\* to deny access for Chris Rogers
- B. Another security rule is allowing Chris Rogers read access
- C. The security rule contains incorrect syntax for Chris Rogers
- D. The synchronization for Chris Rogers has NOT been completed

## Correct Answer: A

## **QUESTION 3**

A task is configured with default settings to reload at the end of every day. Reloading usually takes one hour and uses a database connection. The administrator notices that the task is still running in the morning when it should have finished the night before.

What is the cause of the extended reload time?

- A. Database resource constraints
- B. Change of database credentials
- C. Automatic update of database connection drivers
- D. A slight increase in the amount of data

Correct Answer: C

# **QUESTION 4**

A system administrator must design a Qlik Sense server architecture that meets the following requirements: Approximately 1000 users will be using apps Apps are reloaded outside of office hours The total size of data in all apps will be approximately 600 million rows Apps must be available 24/7

Which architecture meets these requirements in the most cost efficient way?

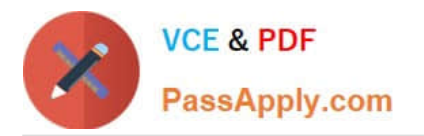

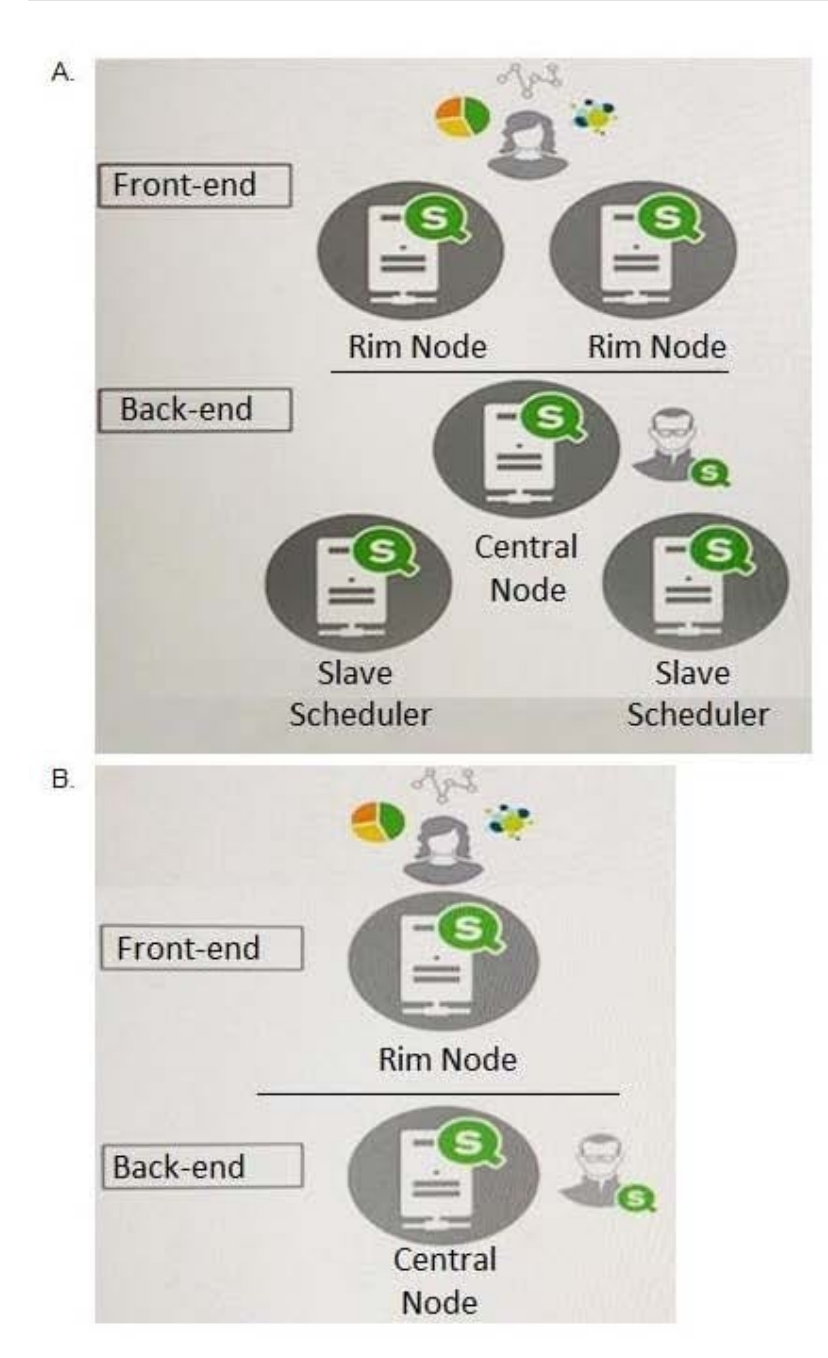

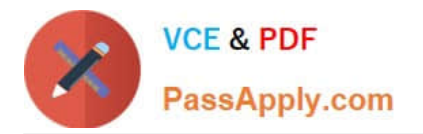

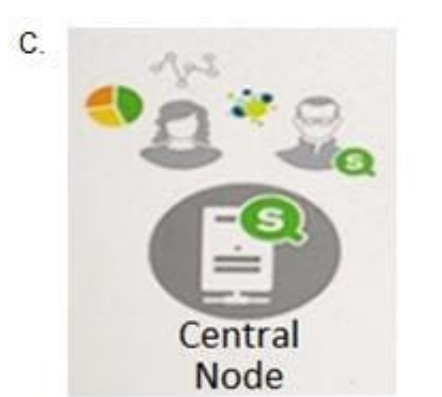

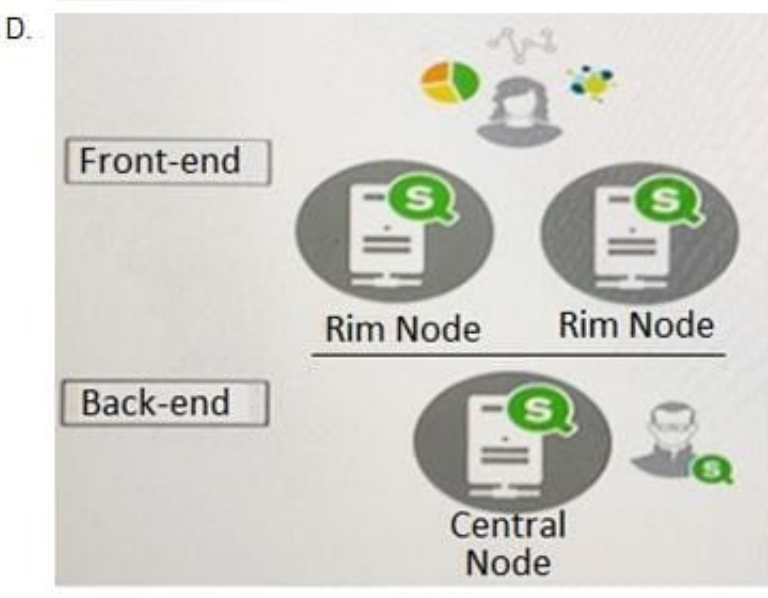

- A. Option A
- B. Option B
- C. Option C
- D. Option D
- Correct Answer: D

# **QUESTION 5**

A company decides to move servers from on premise to a cloud. A system administrator performs a backup, restore, and brings the server online. When users open the app on the hub, they get an error message indicating the app could not be found.

The system administrator confirms that apps are present in the required location and NO changes have been made.

What could be causing the issue?

A. Shared persistence path is NOT reachable

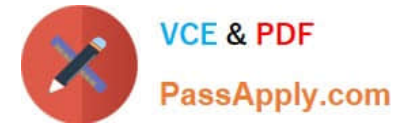

- B. Synchronized persistence is in place
- C. The app has been moved from one stream to another
- D. The security rules were broken when the servers were migrated

Correct Answer: A

[Latest QSSA2018 Dumps](https://www.passapply.com/qssa2018.html) [QSSA2018 VCE Dumps](https://www.passapply.com/qssa2018.html) [QSSA2018 Study Guide](https://www.passapply.com/qssa2018.html)